## **Exemple d'activité servant de synthèse élève pour l'utilisation de la calculatrice et du tableur (testée sur TI en première ES et S) :**

Loi binomiale et utilisation des TICE

**1**—Soit *X* une variable aléatoire suivant une loi binomiale de paramètre  $n = 10$  et  $p = 0,7$ . Proposer un problème conduisant à l'introduction d'une telle variable aléatoire.

**2—**Compléter les trois premières colonnes du tableau ci-dessous.

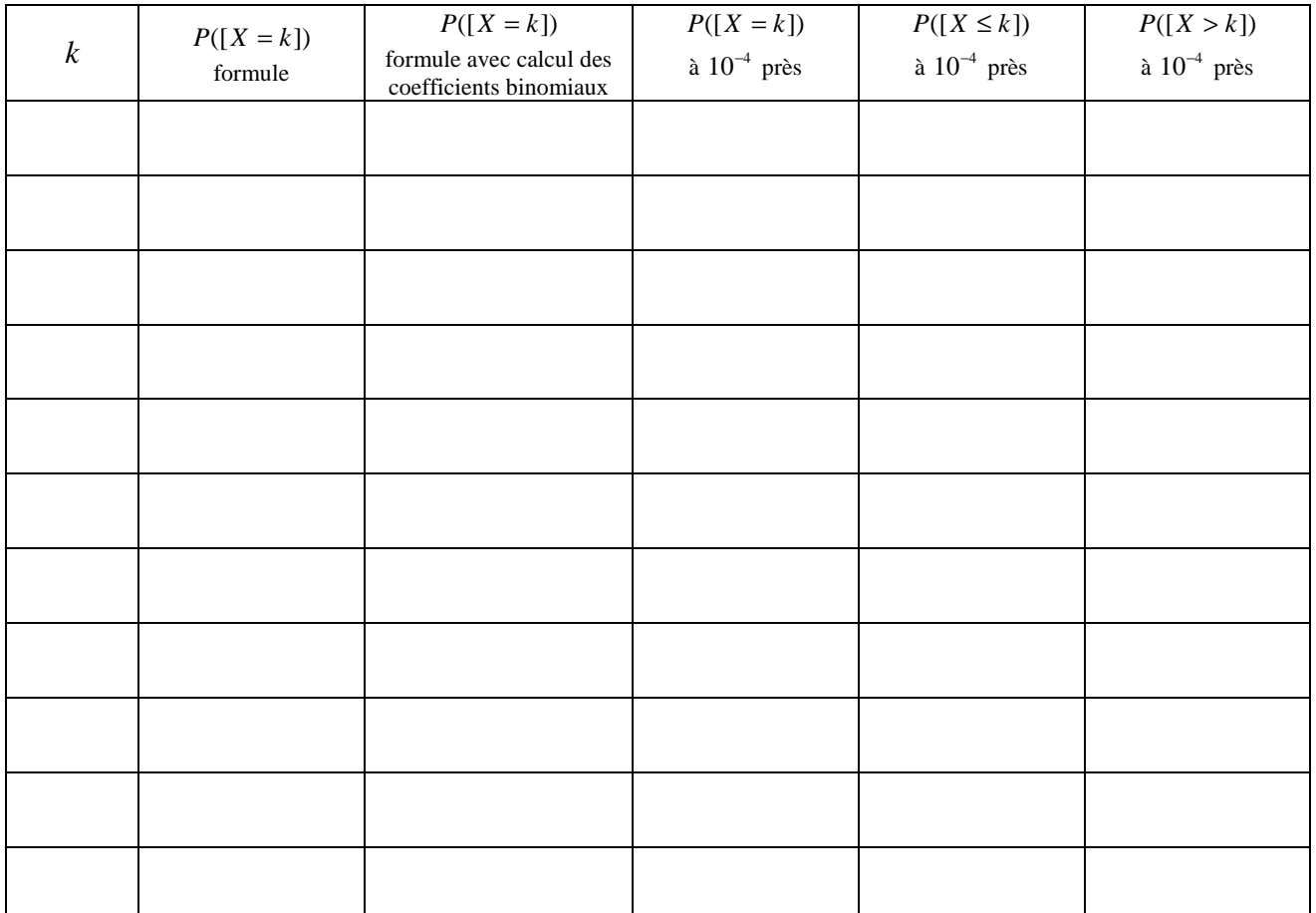

**2—**On se propose de déterminer toutes les valeurs approchées du tableau ci-dessus à l'aide des listes de la calculatrice.

**a)** Quelle formule entre-t-on en L1 pour obtenir les valeurs *k* prise par la variable X ?

**b**) Quelle formule entre-t-on en L2 pour obtenir les valeurs approchées de  $P([X = k])$  ?

**c**) Quelle formule entre-t-on en L3 pour obtenir les valeurs approchées de  $P([X \le k])$  ?

**d**) Quelle formule entre-t-on en L4 pour obtenir les valeurs approchées de  $P([X > k])$  ?

**3—**La colonne L1 ci-dessus permettant d'obtenir les valeurs de *k* est utile pour faciliter la lecture des probabilités cherchées. Proposer une autre démarche permettant d'alléger la procédure en utilisant le menu « fonction » de la calculatrice et en utilisant un tableau de valeurs.

**4—**On se propose de déterminer toutes les valeurs approchées du tableau ci-dessus à l'aide d'un tableur.

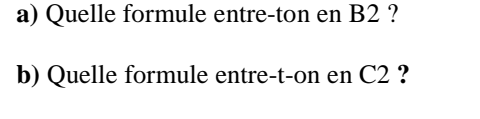

**c)** Quelle formule entre-t-on en D2

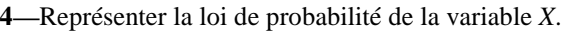

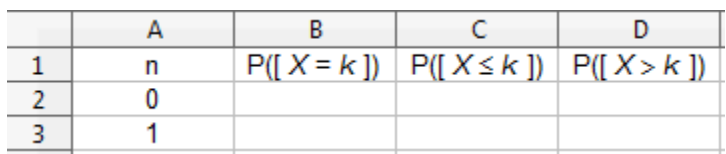

 $\overline{M}$  =sea $(K, K, \emptyset, 10)$